# eelipse

#### Java Workflow Tooling (JWT) Indigo Review Release Review

#### **Marc Dutoo (Open Wide, FR) Christian Saad (University of Augsburg, DE)**

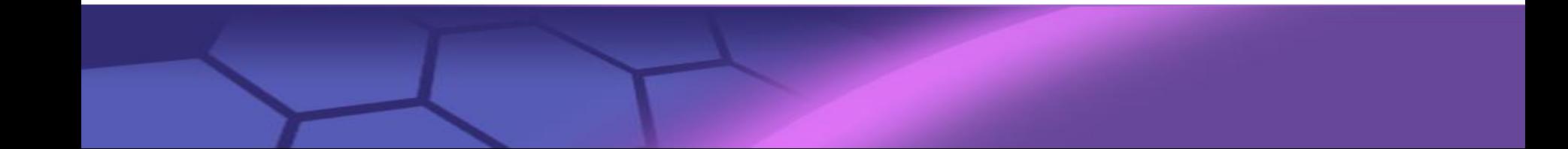

#### **Overview**

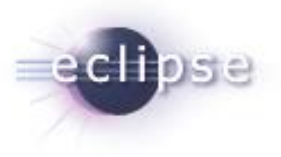

- About JWT
- Release 1.1
- **Communication**

#### About JWT - Overview

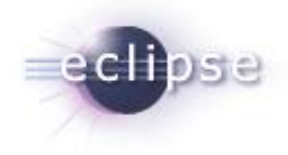

Java Workflow Tooling (JWT) aims at providing a complete Business Process Management (BPM) and workflow tooling platform

A special focus lies on a unified approach to BPM design, allowing to bridge the gap between different process representations, standards, engines and deployment environments (platforms, information systems, SOA)

#### **Goals**

- Support for workflow and business process modeling, deployment, execution and monitoring inside Eclipse
- Provide a complete, flexible, interoperable and usable BPM toolkit
- Set of generic and extensible plugins and APIs
- **Extensions allowing support for specific business representations, process** language formats, process engines, service platforms, etc.
- Targeting and supporting SOA in close collaboration with Eclipse SOA projects : BPMN, SCA, Mangrove and others

#### JWT Screenshot

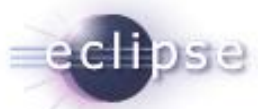

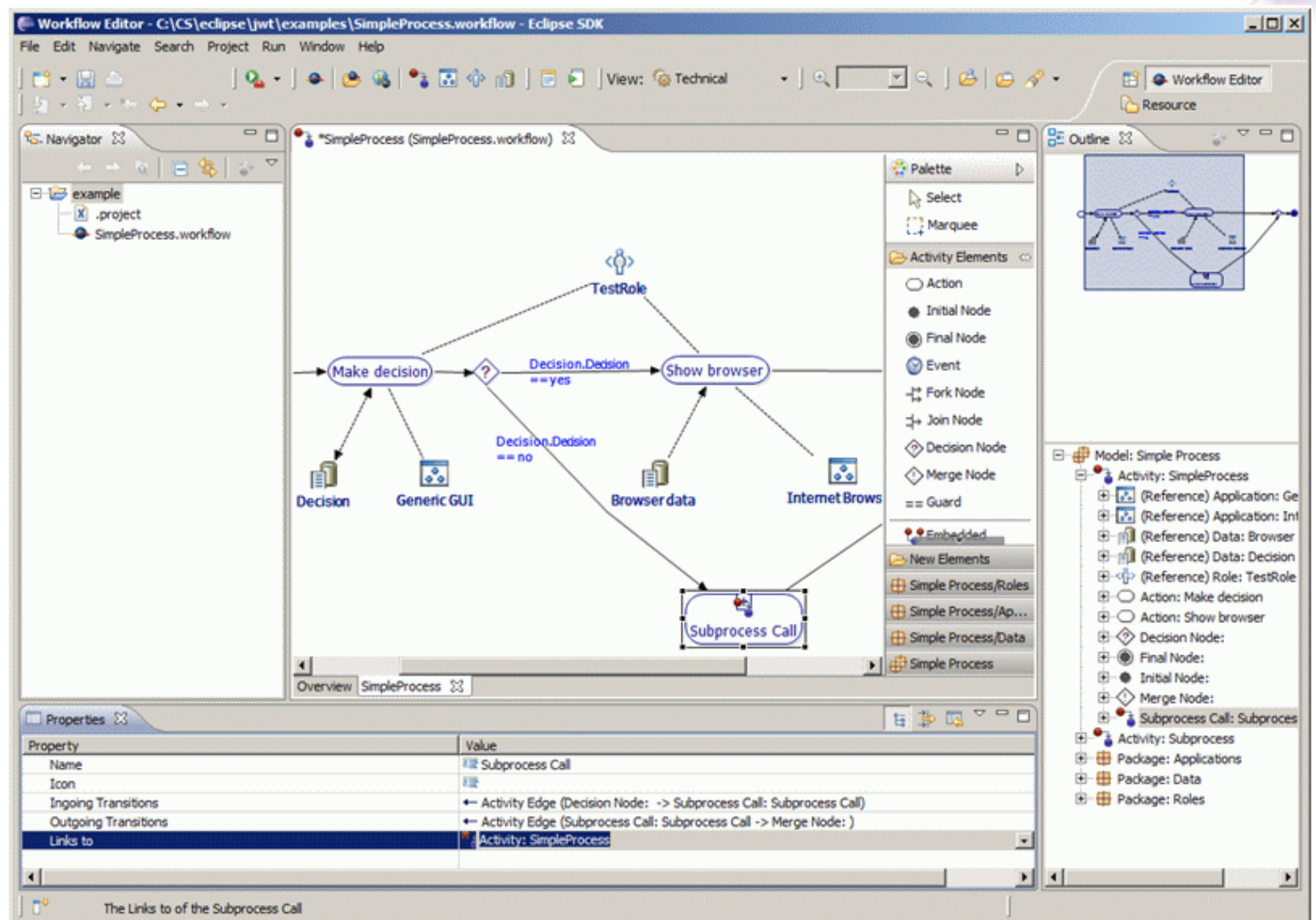

## About JWT - Components of JWT

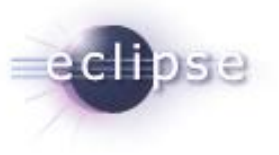

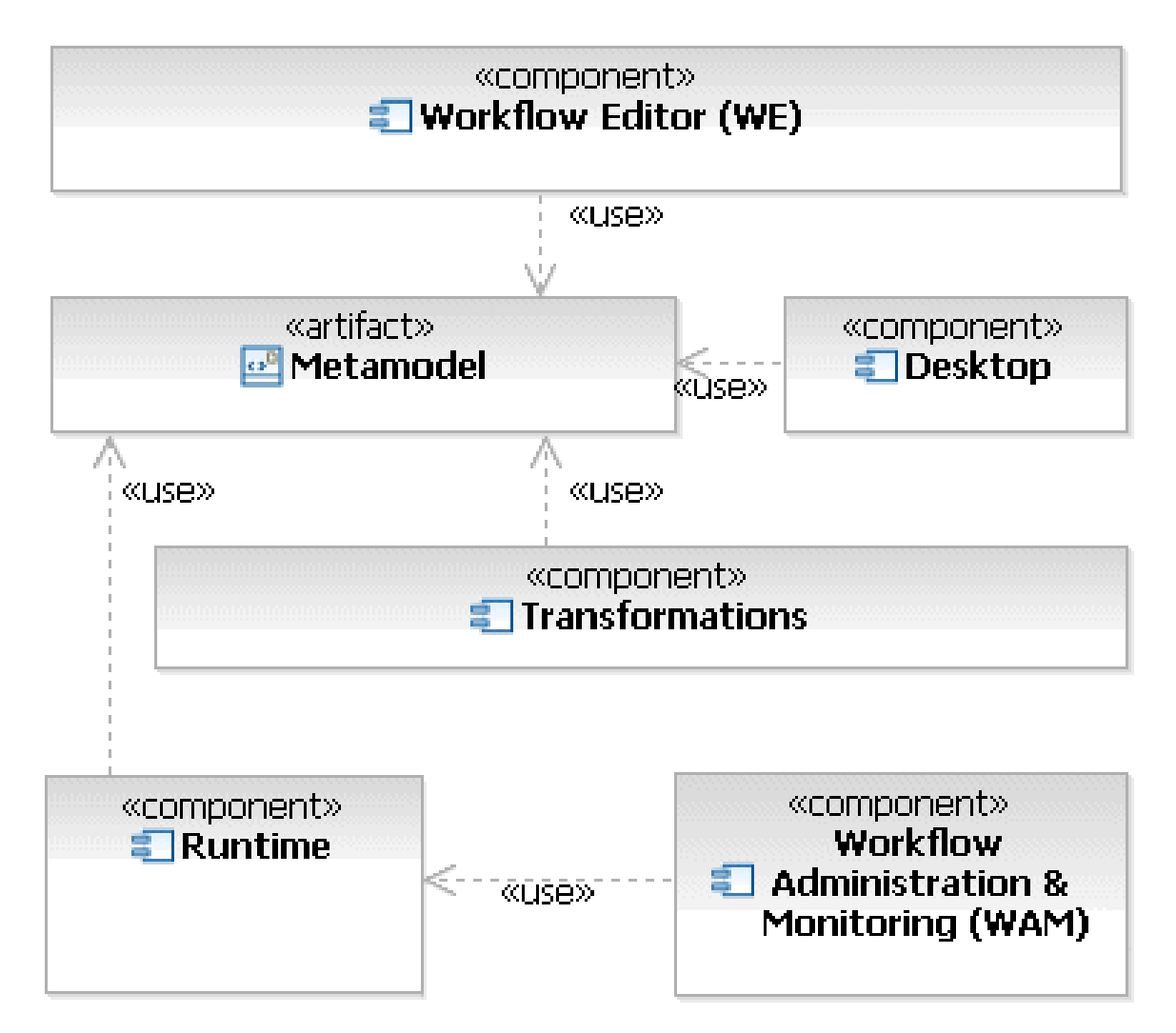

#### About JWT - Status

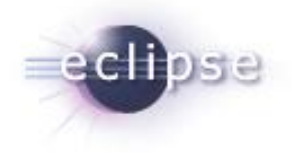

- JWT is a mature project in Eclipse SOA, already part of the yearly release train since Galileo
- The usage of JWT (Workflow Editor, Transformations, ...) is well documented in its Wiki
- Several pages on the wiki provide developer documentation. All extension possibilities by external plugins are documented there, and have examples that are available at least in the SVN.
- Ongoing development and active mailing list

#### About JWT - Maturity

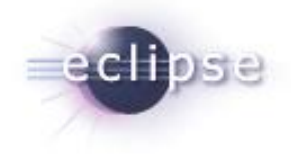

- The build process is automatized for continuous integration and runs JUnit tests
- Since Galileo in the yearly release train
- Well-documented in Wiki
- Several example plugins are available that demonstrate the usage
- JWT is used in development and production
	- It has been integrated in several third-party solutions like e.g. AgilPro or OW2 Scarbo. **OW2 Scarbo 1.2 has been released** in November 2011 and is **used in production** by ANCV in Paris, France.
	- Mailing list exchanges show new products being built on JWT, by companies like Mastek LTD, India and research work being done by labs like the German University in Cairo, Egypt.

#### Release 1.1 – Features & BugFixes

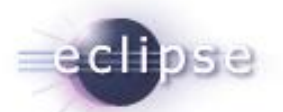

- No major new features have been added since the last release.The BPMN view feature has been delayed until the next one.
- The Runtime API has been enriched with additional capabilities
	- #327474 Better access to aspects in transformation
	- #329362 JWT WAM API improvements (cancel / delete, query / finders)
- We focused on patching bugs reported by the community outside the core development team.
	- #312218 bug on automatic opening file with aspects
	- #312485 Aspects : "right click > New child aspect" not available in JWT 0.7 and previous
	- #314733 After a copy/paste, (patchable) inconsistency in references
	- **#318555 minor ui improvements**
	- #324581 conf model is created for view elements
	- #329364 Build problems in SVN 1.0+
	- #345434 Please export more packages, so I can create my own wizards.
	- Doc & Howtos have also been enriched in the process, see e.g. [http://wiki.eclipse.org/JWT\\_Metamodel\\_Extension#Aspects\\_Howto](http://wiki.eclipse.org/JWT_Metamodel_Extension)

#### Release 1.1 – APIs

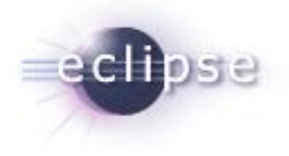

- The code conforms to the Eclipse Quality.
- The code has been implemented by committers of the project.
- The API has been officially declared (using PDE tooling) in prior to this release.
- Several examples have been tested and several jUnit tests exist.
- Build (includes unit testing) has been fully automated in CBI and is easily repeatable.

#### Release 1.1 – Non-Code Aspects

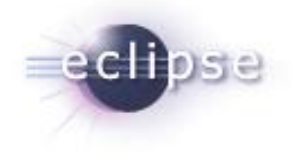

- Documentation is up to date and constantly improved, mailing lists and bugzilla are constantly used, news are written on the website.
- Until this date, two articles about JWT have been published in the german "Eclipse Magazin"
- Several presentations about or involving JWT have been given
	- Eclipse Summit Europe 07, EclipseCon08, Open World Forum 2008, EclipseCon09, Solutions Linux 2009, Eclipse Forum Europe 2009, Eclipse Europe Summit 2009 and EclipseCon10
- **Eclipse DemoCamp Indigo 2011** in Grenoble, 2011 June 28
	- « From design & development to live collaboration in the SOA Space, using Eclipse Mangrove and EasySOA Core » by Alain Boulze & Marc Dutoo, see [http://wiki.eclipse.org/Eclipse\\_DemoCamps\\_Indigo\\_2011/Grenoble](http://wiki.eclipse.org/Eclipse_DemoCamps_Indigo_2011/Grenoble)

#### Release 1.1 – Architectural issues

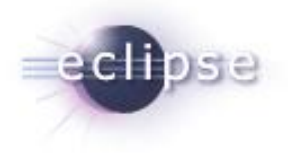

 Several extension points available that are already used by plugins in order to extend the JWT Workflow Editor.

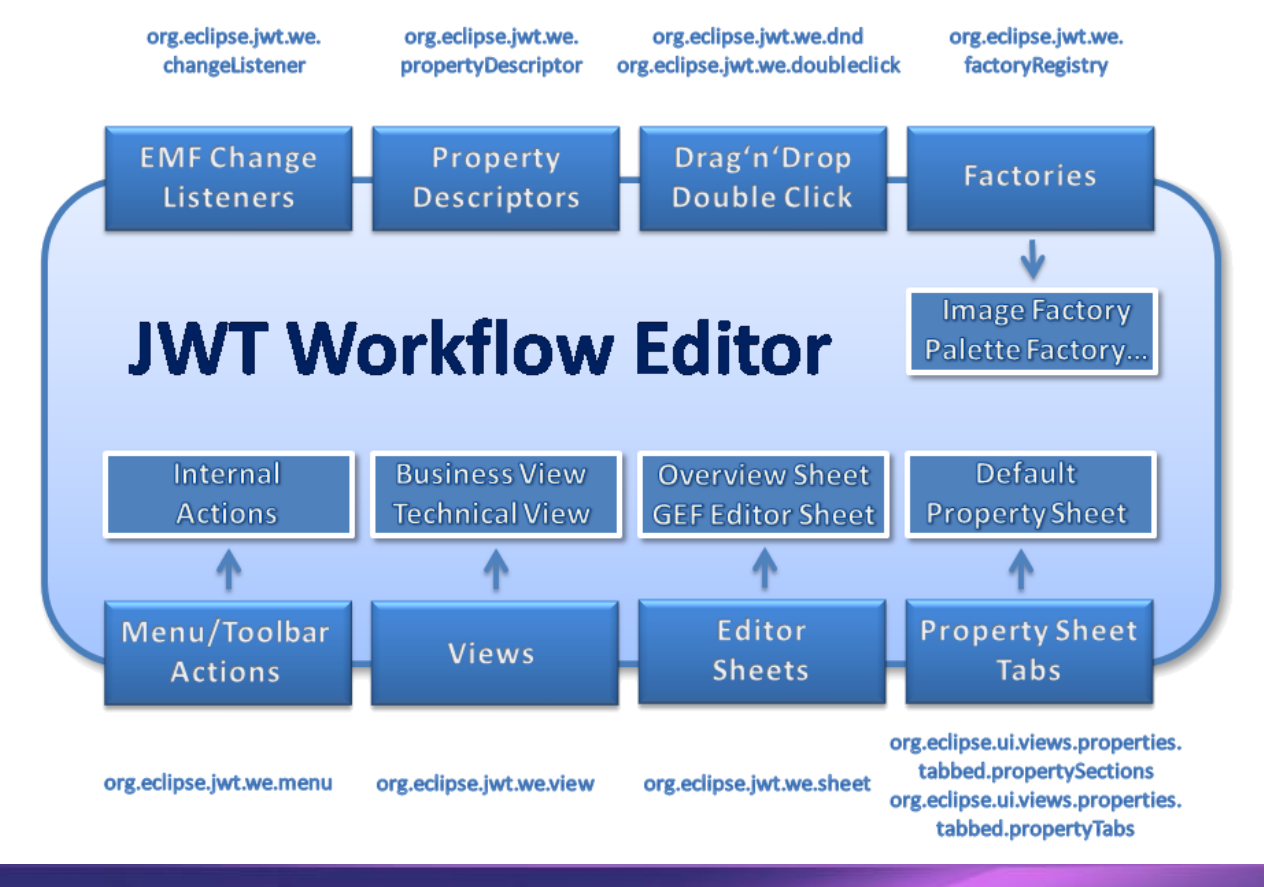

#### Release 1.1 – Tool usability

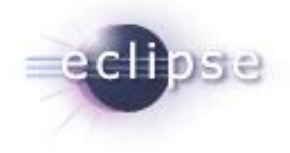

- JWT enables a user to model his/her processes and workflows and use these models not only for documentation, but also for execution.
- The model can be used to generate code in different languages (such as XPDL)
- The model can be transformed to other models (e.g. SOA BPMN & Mangrove).
- It provides a lot of extension points where others can build on it and extend several parts of the editor, see [http://wiki.eclipse.org/JWT\\_Extensions](http://wiki.eclipse.org/JWT_Extensions)
- If necessary, the meta-model can be adapted to the needs of each user through Aspect Oriented Modeling.

#### Release 1.1 – End-of-Life

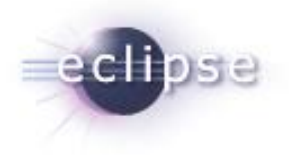

• There are no features that are end-of-life'd in this release.

Eclipse Foundation, Inc. | © 2011 by OpenWide and the University of Augsburg. Made available under the EPL v1.0

#### Release 1.1 – Bugzilla

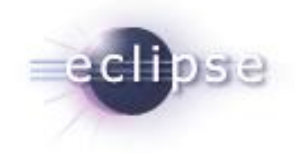

**Version** 

■ 19 bugs / feature requests have been closed since the last release

Componen

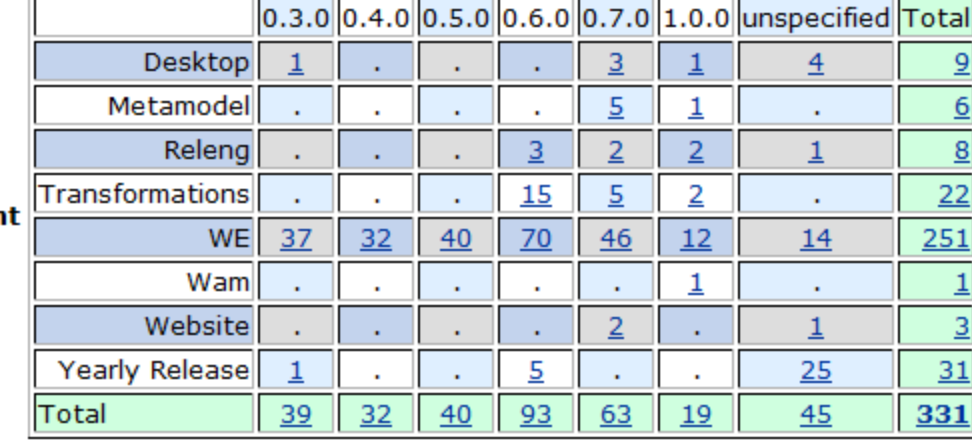

• There are currently 55 non-critical bugs / feature requests which have been moved to the next release

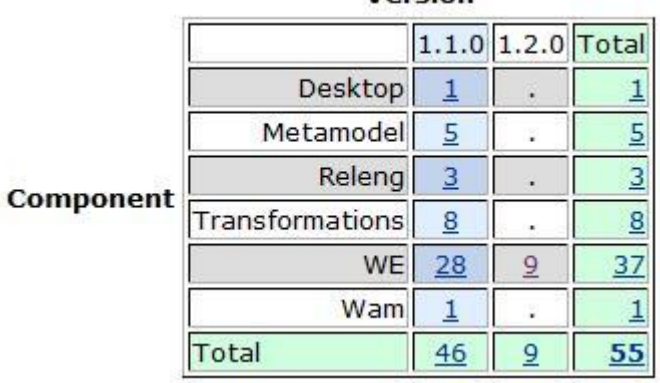

Version

#### **Standards**

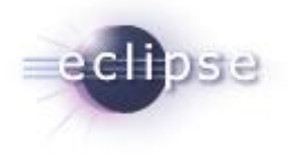

The relationship to existing standards has been achieved by the following:

- **Addition of a UML Activity diagram view**
- Addition of a FPC model view
- Transformation to the Eclipse STP BPMN modeler
- Codegeneration of XPDL possible
- Existing transformation to the SOA Mangrove model (formerly STP IM), which aims to bridge different standard oriented tools within the STP project, like BPMN and SCA editors or BPEL.

# UI Usability

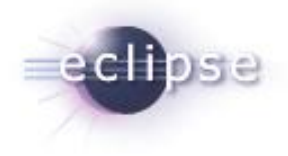

- The Workflow Editor supported originally several languages such as English, German and French. For the latest releases we collaborated with Babel so that much more languages now exist.
- Several wizards exist to ease the usage of the Workflow Editor.
- All transformations are easily selectable via Import and Export menus thanks to the transformation base.
- The Eclipse User Interface Guidelines have been followed.
- UI usability has been improved since last release but a more in depth UI walkthrough is still planned for the following release.

## **Communities**

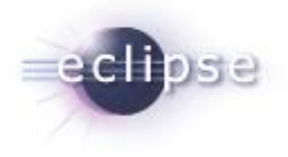

- Active bugzilla usage by the committers and others (extenders).
- Many discussions on the mailing list, inside JWT as well as with partners from the SOA projects (**Mangrove**, BPMN, etc.).
- Discussions with several companies (Bull, jBoss, **upcoming INRIA spinoff**) have produced collaboration (ex. BPM model comparison, FactoryRegistry) and keep feeding JWT's requirements.
- Solutions built on JWT include AgilPro and OW2 Scarbo (Open Source). Mailing list exchanges show new products being built on JWT.
- Coordination with several OW2 projects such as Bonita, Orchestra, FraSCAti, Spagic, Scarbo.
- The University of Augsburg is an official Eclipse Foundation Member

#### IP Issues

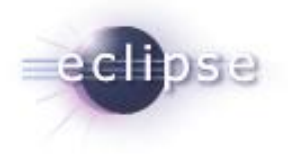

- The code has been committed by individuals who are either committers of the project themselves or their foundation. Code contributions from others have undergone a CQ.
- The contribution questionaires for all components have been completed.
- The legal information has been inserted into the source code as described in the Eclipse IP Policy.
- There are no outstanding CQs and the IP log has been committed and approved for this release.

#### Project plan and IP log

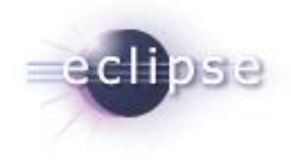

- The current project plan can be found at
	- <http://www.eclipse.org/projects/project-plan.php?projectid=technology.jwt>
- The IP log can be found at
	- [http://www.eclipse.org/projects/ip\\_log.php?projectid=technology.jwt](http://www.eclipse.org/projects/ip_log.php?projectid=technology.jwt)
	- **EXECUTE CURTER IS CUTTED THE CURTE IS CONTENT**

## **Communication**

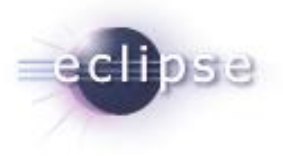

- Project Leads
	- **Marc Dutoo, Open Wide**
	- Christian Saad, University of Augsburg (also release manager)

#### Communication Channel

**JWT Mailing List: [jwt-dev@eclipse.org](mailto:jwt-dev@eclipse.org)**